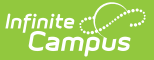

## **Setup Checklist (Staff Evaluations)**

Last Modified on 03/11/2024 8:45 am CDT

Before you can start using the Staff Evaluations module, you must complete the setup tasks listed on this page.

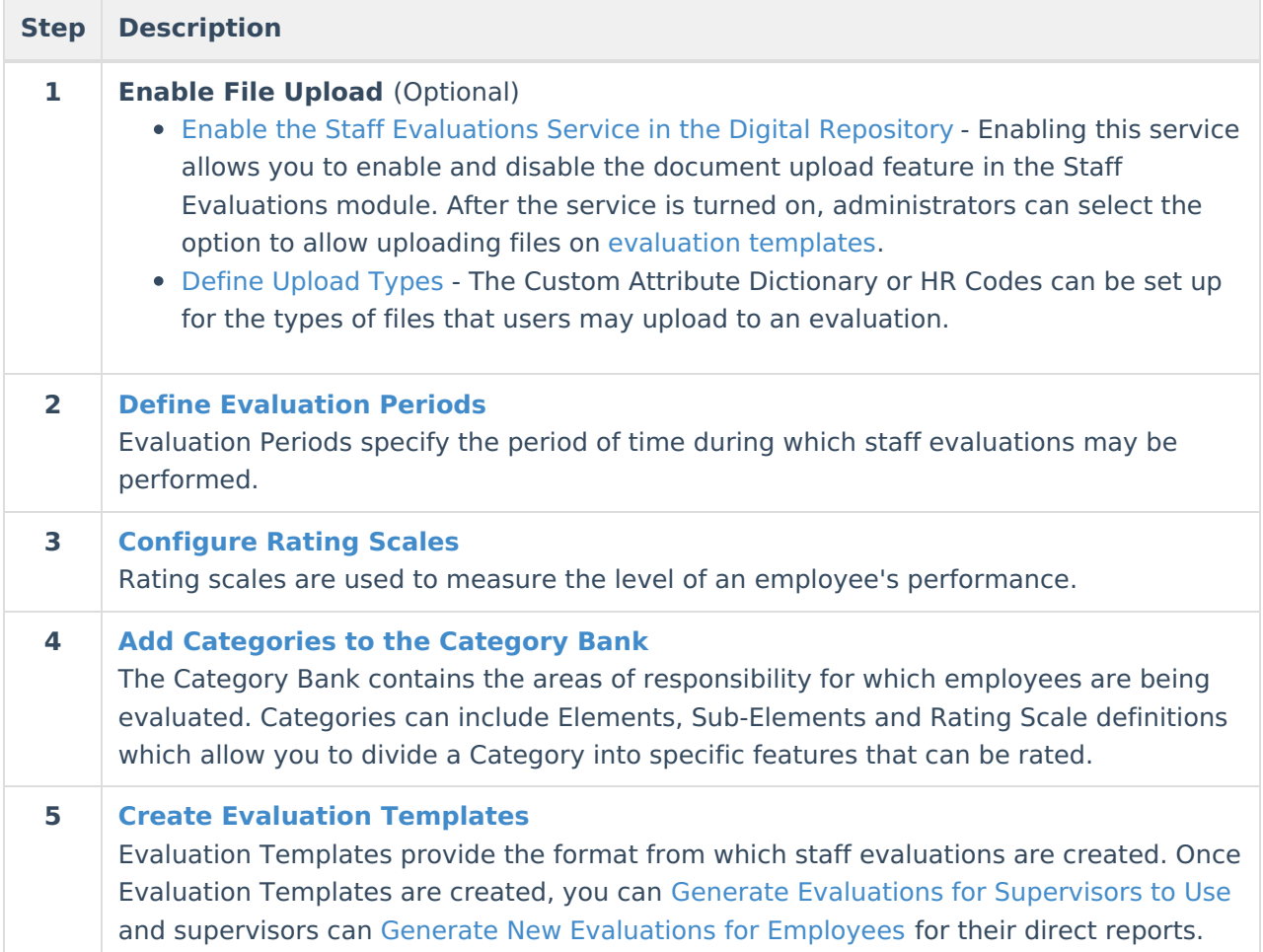